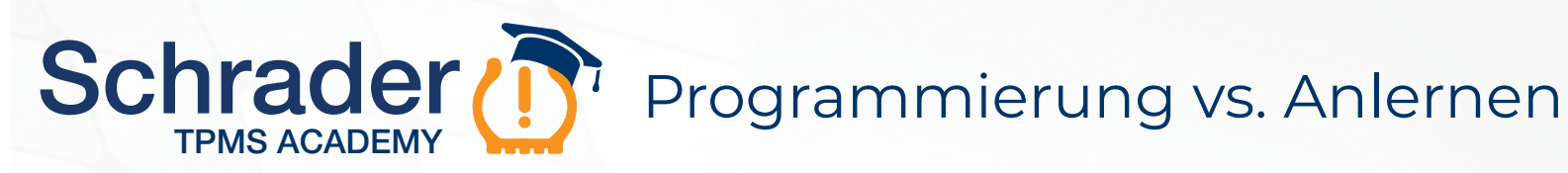

### **PROGRAMMIERUNG**

Der **EZ-sens**<sup>o</sup>r ist leer und muss mit einem kompatiblen Programmiergerät auf das spezifische Fahrzeug programmiert werden.

Das Gerät *programmiert* das fahrzeugspezifische Prüfprotokoll, sodass der Sensor mit dem Steuergerät des Fahrzeuges kommunizieren kann.

Der EZ-sensor® kann entweder mit einer neuen Sensor-ID versehen werden oder die Sensor-ID kann von einem vorhandenen aktiven Sensor kopiert und auf den leeren EZ-sensor® *programmiert* werden.

Nachdem der EZ-sensor® programmiert wurde, funktioniert er für dieses spezifische Fahrzeug auf die gleiche Weise wie ein Erstausrüster-Sensor.

Ein erneutes *Anlernen* ist immer dann erforderlich, wenn ein NEUER Sensor montiert wird oder die Reifen gewechselt werden. Das Steuergerät des Fahrzeuges zeichnet die 4 oder 5 möglichen Sensor-IDs auf, sodass:

- die am Fahrzeug installierten IDs vom Steuergerät des Fahrzeuges korrekt erkannt werden.
- bei Fahrzeugen, die den Druck nach Standort anzeigen, die korrekte Radposition des Reifendrucks angezeigt wird.

Verwenden Sie ein korrekt formatiertes Scan-Gerät, um die Sensor-IDs wieder dem Steuergerät des Fahrzeugs *anzulernen*. Das Gerät weckt oder triggert jeden Sensor nacheinander an jeden Reifen und jede Radposition (sogar am Ersatzreifen falls vorhanden) und speichert die individuellen IDs der Sensoren.

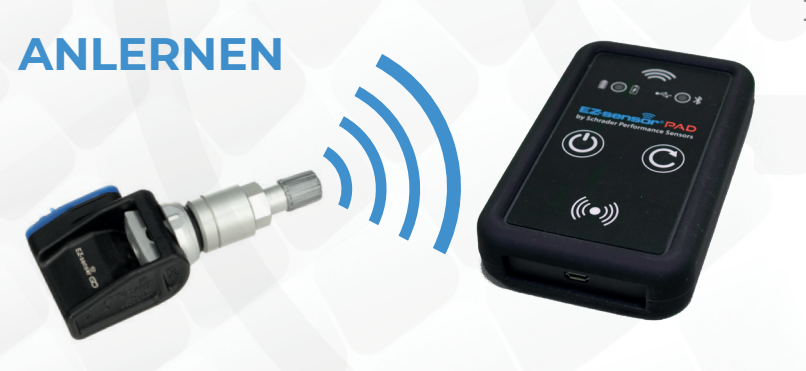

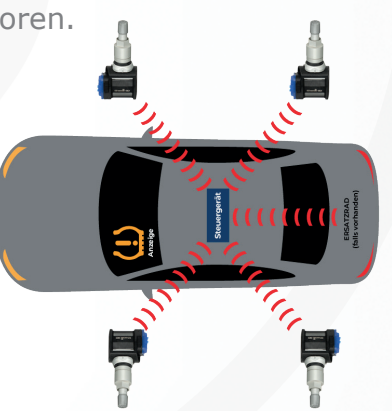

#### **RDKS-Sensor Arten**

**Sensor mit Gummiventil Sensor mit Aluminiumventil**

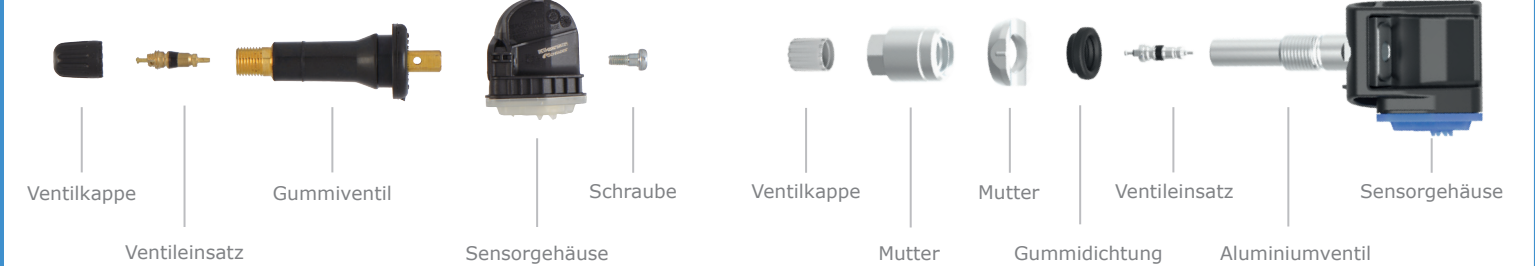

Kompressionskräfte, hohe Temperaturen und Korrosion können jede dieser Komponenten beschädigen. Werden diese Teile nicht ersetzt, kann es zu schleichenden Reifenundichtigkeiten kommen, wodurch die RDKS-Warnlampe häufiger aufleuchtet. Aus diesem Grund sollten wartungsfähige Teile jedes Mal ersetzt werden, wenn ein Reifen vom Rad entfernt wird.

## **Schritt-für-Schritt-Anleitung**

#### **1. Überprüfen Sie die RDKS-Warnlampe**

Die RDKS-Warnlampe sollte beim Starten eines Fahrzeuges aufleuchten.

**Dauerleuchten** bedeutet, dass ein oder mehrere Reifen mindestens 20 % unter dem empfohlenen Druck liegen. Lösung: die Reifen auf den empfohlenen Druck aufpumpen.

**Blinkendes Licht** bedeutet eine Systemstörung, eine leere Sensorbatterie, ein fehlender Sensor, ein defekter Sensor oder ein falscher Sensor für den Fahrzeugtyp. Lösung: das System diagnostizieren.

#### **2. Überprüfen Sie die Ventilkappe**

Eine fehlende oder falsche Ventilkappe kann dazu führen, dass der Ventilschaft korrodiert. Falsche Ventilkappen sind verchromte Kunststoffkappen und Metallkappen.

#### **3. Prüfen Sie die RDKS-Sensoren**

Prüfen Sie die RDKS-Sensoren mit einem speziellen RDKS-Diagnose- und Programmiergerät.

#### **4. Zugriff auf das Steuergerät**

Einige Fahrzeuge ermöglichen den direkten Zugriff über einen On-Board-Diagnoseanschluss. Ein Diagnose-Tester wird verwendet, um nach Diagnose-Fehlercodes (DTCs) zu suchen, die auf das RDK-System zurückzuführen sind. Diese DTCs zeigen einen Sensorverlauf und helfen bei der Identifizierung von Systemfehlern.

#### **5. Abschlussdiagnose**

Nach Abschluss der Wartung des Fahrzeuges sollte ein Ausdruck eines detaillierten Prüfberichts erfolgen. Der Bericht zeigt den Status des RDK-Systems. Hinweise zu physischen Inspektions- und Serviceempfehlungen sollten ebenfalls enthalten sein.

# **TECHNISCHER SUPPORT 00800-5555-8767 (gebührenfrei)**

Montag bis Freitag von 9 bis 17 Uhr (MEZ) Schrader-techsupportEU@sensata.com

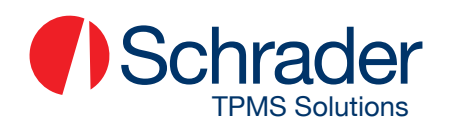

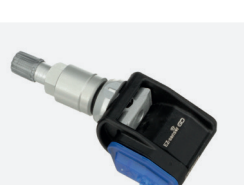